## **Expériences numériques en contexte industriel Avancées récentes et problèmes ouverts**

## Sébastien Da Veiga Snecma Journées MAS 2014 28/08/2014

Snecma

### **PLAN**

### **→ Contexte et problématique**

### ! **Avancées récentes**

- Emulateurs
- **Nouveaux indices**
- **Screening et sélection de variables**
- **Entrées / sorties fonctionnelles**

### **→ Conclusions et perspectives**

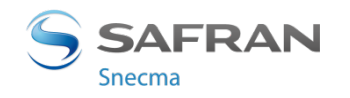

1 / Tutoriel Expérience Numériques / Journées MAS 28/08/2014

# CONTEXTE ET PROBLÉMATIQUE **/01/**

**SAFRAN** Snecma

2 / Tutoriel Expérience Numériques / Journées MAS 28/08/2014

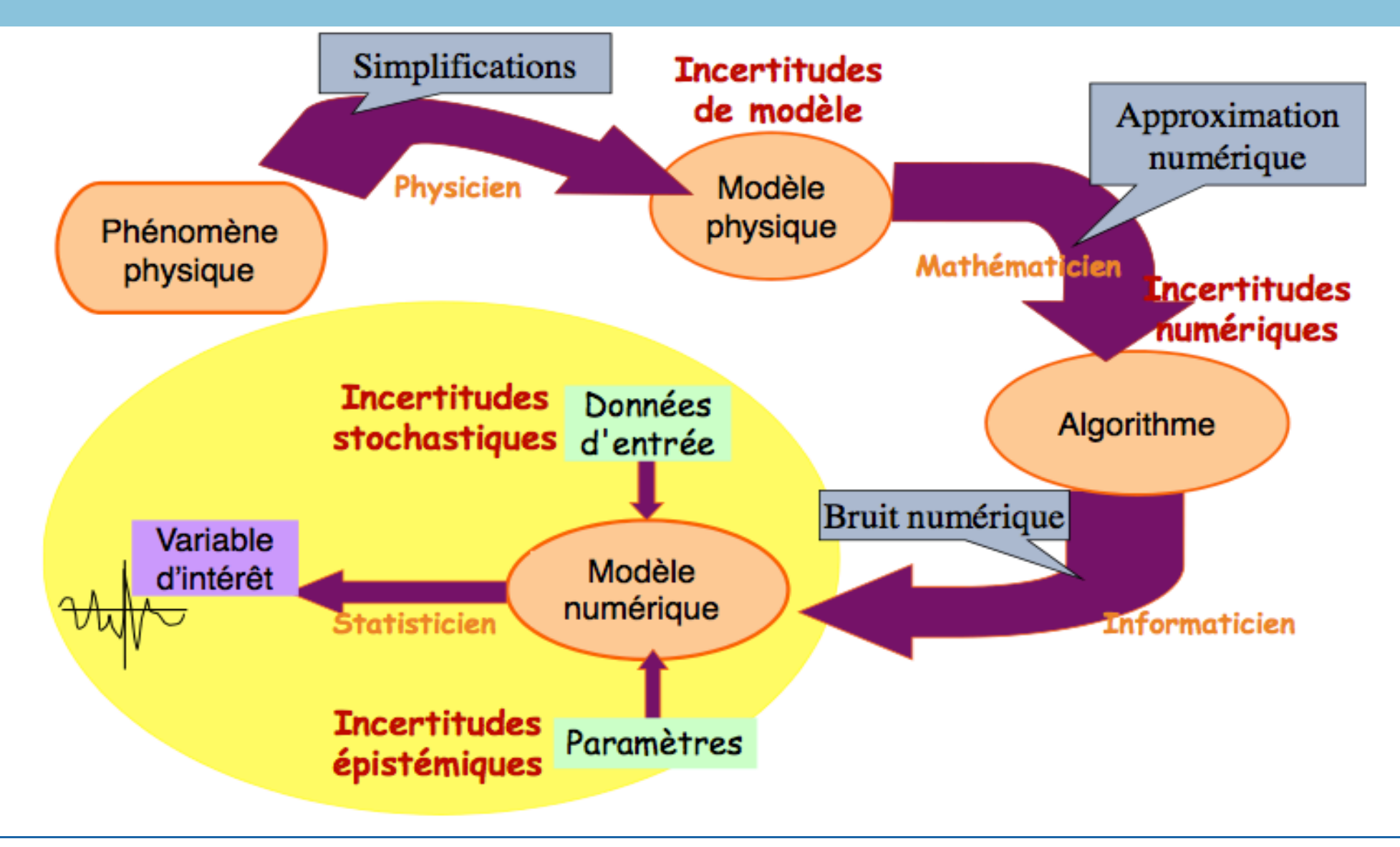

3 / Tutoriel Expérience Numériques / Journées MAS 28/08/2014

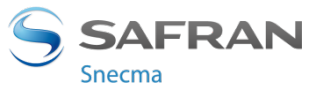

### ! **Enjeux**

" …

- Comprendre l'influence des incertitudes
	- # *Orienter les choix de modélisation*
	- # *Prioriser les efforts de R&D*
	- # *Conduire des actions supplémentaires*
- Donner du crédit à un modèle
	- <sup>*n*</sup> *Atteindre un niveau de qualité acceptable pour son utilisation*
	- # *Calibrer les paramètres du modèle*
	- **Einter des sortiges du modèle pour améliorer la prédiction du Réduire l'incertitude des sorties du modèle pour améliorer la prédiction**
- Démontrer la conformité du système avec un critère explicite ou un seuil réglementaire

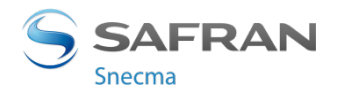

### **UNE PROBLÉMATIQUE MULTI-SECTORIELLE**

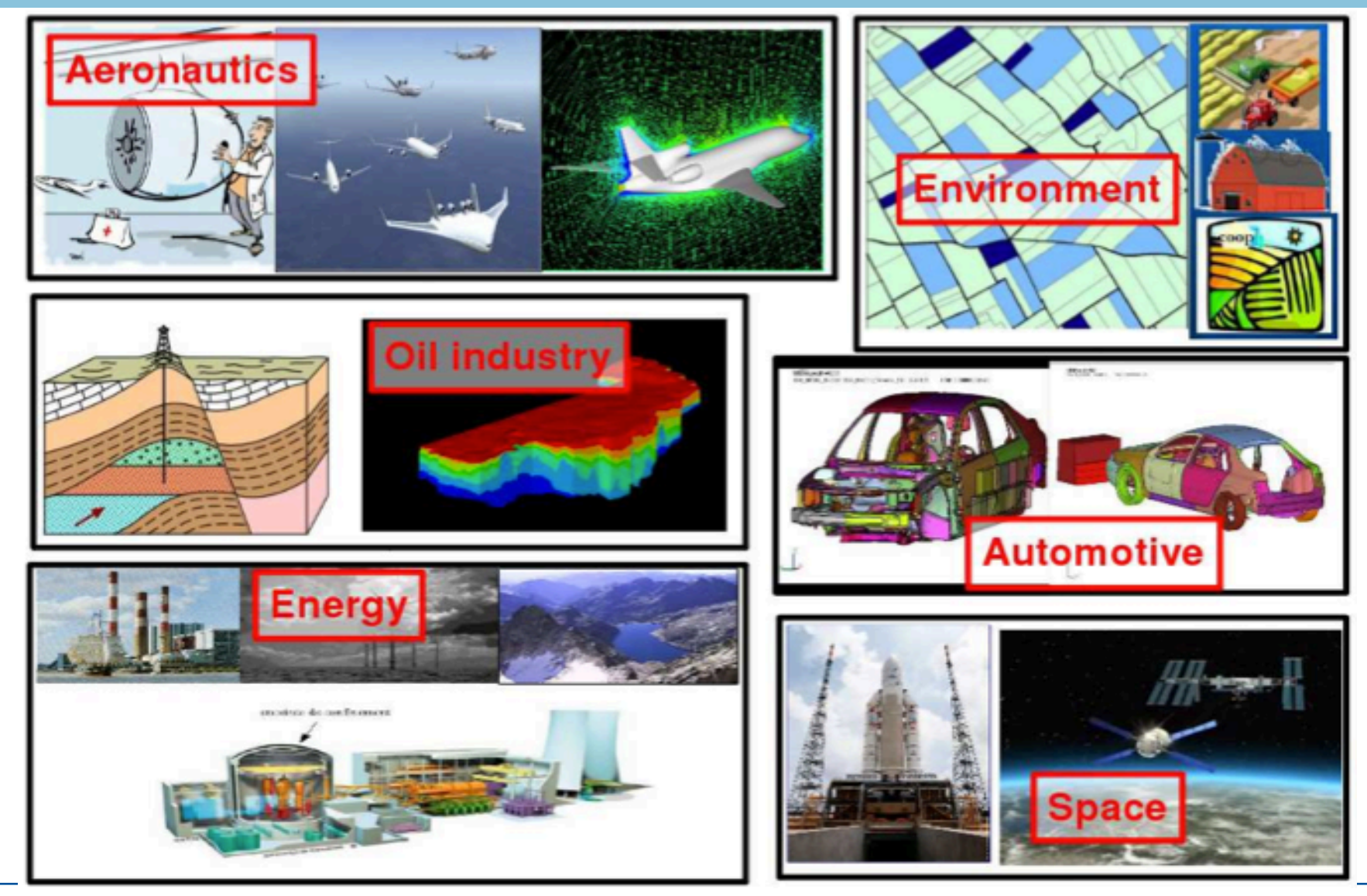

5 / Tutoriel Expérience Numériques / Journées MAS 28/08/2014

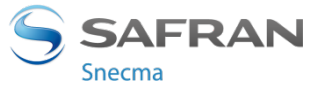

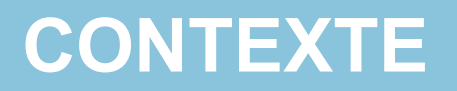

#### ! **La démarche "standard" de traitement des incertitudes**

- Comment modéliser les incertitudes sur les paramètres d'entrée ?
	- # *Expériences labo, avis d'experts, calibration, …*
- " Comment estimer la dispersion de la sortie d'un modèle en fonction de la dispersion des paramètres d'entrée ?
	- *mC, QMC, IS*
- Comment estimer la sensibilité de la sortie d'un code vis-à-vis d'un paramètre ou d'un groupe de paramètres d'entrée ?

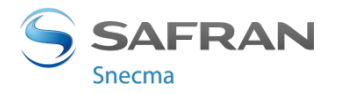

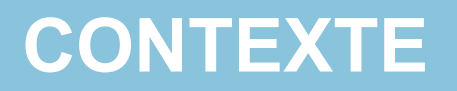

#### ! **La démarche "standard" de traitement des incertitudes**

- Comment modéliser les incertitudes sur les paramètres d'entrée ?
	- # *Expériences labo, avis d'experts, calibration, …*
- " Comment estimer la dispersion de la sortie d'un modèle en fonction de la dispersion des paramètres d'entrée ?
	- *MC, QMC, IS*

Comment estimer la sensibilité de la sortie d'un code vis-à-vis d'un paramètre ou d'un groupe de paramètres d'entrée ?

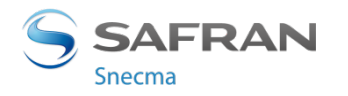

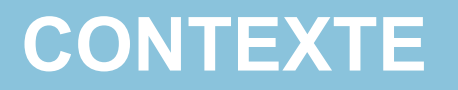

#### ! **Analyse de sensibilité**

- Objectif : identifier et hiérarchiser, parmi les paramètres d'entrée, ceux qui influencent le plus la sortie
- **Pourquoi?** 
	- Réduire les incertitudes sur la réponse plus efficacement en tentant de réduire l'incertitude des plus gros contributeurs
	- **Améliorer la compréhension des phénomènes, guider la R&D**
	- Obtenir une meilleure connaissance dans les résultats
	- **EXECT** Améliorer la modélisation (simplifier le modèle par exemple)
- **Notations**

Modèle numérique

$$
Y = \underline{\eta}(X_1, \ldots, X_d)
$$
Sortie

Paramètres d'entrée

Snecma

8 / Tutoriel Expérience Numériques / Journées MAS 28/08/2014

#### ! **Deux écoles**

Sensibilité locale : analyse le comportement de la réponse localement autour d'un point choisi (par exemple le point nominal)

$$
S_i = \frac{\sigma_{X_i}^2}{\text{Var}(Y)} \left( \frac{\partial \eta(X)}{\partial X_i} |_{X=X_0} \right)^2
$$

- Très simple à mettre en oeuvre (différence finies, différenciation automatique, ...)
- *MAIS approche locale, passage au global seulement sous hypothèses de linéarité du modèle*
- Sensibilité globale : faire varier l'ensemble des paramètres d'entrées du modèle dans son domaine incertain et analyser les variations des sorties

Note : liens entre les 2 approches récemment étudiés par Lamboni et al. 2013 (inégalités)

9 / Tutoriel Expérience Numériques / Journées MAS 28/08/2014

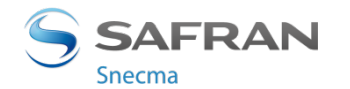

#### ! **Analyse de sensibilité globale : 2 grandes familles**

- " Méthodes de criblage (screening)
	- **E Plans d'expériences classiques**
	- **E** Criblage
	- **E** Méthode de Morris

 $n \approx d/2 - 10d$ 

- Méthodes quantitatives basées sur la décomposition de la variance
	- **EXEC** Techniques de régression linéaire (ou monotone sur rangs)
	- Indices de Sobol

$$
n \approx 2d - 10^4 d
$$

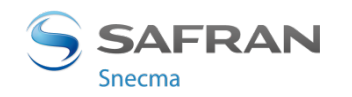

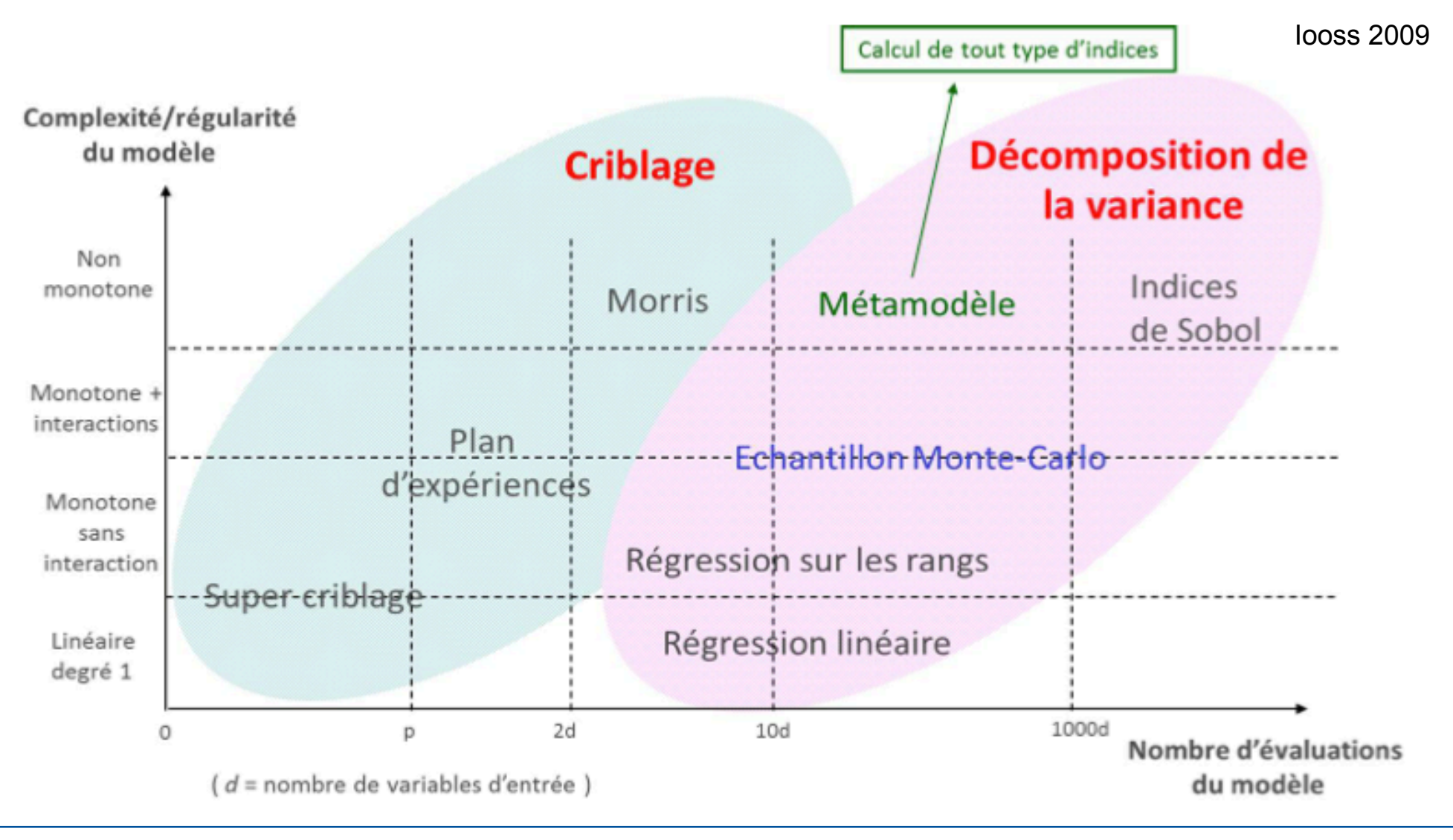

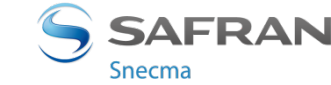

11 / Tutoriel Expérience Numériques / Journées MAS 28/08/2014

#### ! **Décomposition de la variance**

- Décomposition de Sobol-Hoeffding (paramètres indépendants)

$$
\eta(X) = \eta_0 + \sum_{i=1}^d \eta_i(X_i) + \sum_{1 \leq i < j \leq d} \eta_{i,j}(X_i, X_j) + \ldots + \eta_{1,\ldots,d}(X_1, \ldots, X_d)
$$

- **Exercises** et orthogonales
- **Expression en fonction des espérances conditionnelles :**

$$
\eta_0 = \mathbb{E}(Y)
$$
  
\n
$$
\eta_i(X_i) = \mathbb{E}(Y|X_i) - \mathbb{E}(Y)
$$
  
\n
$$
\eta_{i,j}(X_i, X_j) = \mathbb{E}(Y|X_i, X_j) - \mathbb{E}(Y|X_i) - \mathbb{E}(Y|X_j) + \mathbb{E}(Y)
$$

SAFRAN Snecma

12 / Tutoriel Expérience Numériques / Journées MAS 28/08/2014

*...*

#### ! **Décomposition de la variance**

**Par orthogonalité** 

$$
\text{Var}(\eta(X)) = \sum_{i=1}^{d} \text{Var}(\eta_i(X_i)) + \sum_{1 \leq i < j \leq d} \text{Var}(\eta_{i,j}(X_i, X_j)) + \dots + \text{Var}(\eta_{1,\dots,d}(X_1, \dots, X_d))
$$

- <sup>o</sup> Variance totale décomposée selon effets principaux, interactions, etc de chaque paramètre
- $\blacksquare$  **=> Indice de sensibilité pour un groupe de paramètres**

$$
S_{I}(X_{I}) = \frac{\text{Var}(\eta_{I}(X_{I}))}{\text{Var}(\eta(X))}
$$
  

$$
S_{i}(X_{i}) = \frac{\text{Var}(\mathbb{E}(Y|X_{i}))}{\text{Var}(Y)}
$$
 Effects 1<sup>er</sup> order  

$$
S_{i}^{T}(X_{i}) = \sum_{I \supseteq i} S_{I}
$$
 Effects totaux

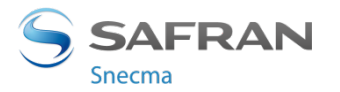

13 / Tutoriel Expérience Numériques / Journées MAS 28/08/2014

#### ! **Estimation des indices de sensibilité**

- Monte-Carlo
	- Saltelli 2002, ...
- **Plans spéciaux** 
	- FAST (Cukier 1973), RBD-FAST (Mara 2009)
- Permutations (coût indépendant de la dimension)
	- **Effets principaux (Mara & Joseph 2008), interactions ordre 2 (Tissot & Prieur 2014)**
- **Propriétés convergence, effcacité asymptotique** 
	- **Janon et al. 2012, D. & Gamboa 2013**

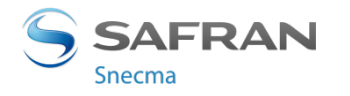

#### ! **Résumé de la démarche pratique :**

- Screening pour limiter le nombre de paramètres
- 2. Analyse quantitative pour hiérarchiser finement ceux qui restent

### ! **Mais pour des problèmes industriels sérieux**

- Coût calculatoire important du modèle numérique
	- $\blacksquare$  Même les estimateurs state-of-the-art sont impossibles à utiliser
- " La dimension du vecteur des entrées peut être très grande
	- Techniques de screening pas forcément robustes
- " La variance de la sortie n'est pas forcément la quantité d'intérêt
	- Autres indices de sensibilité ? (e.g. pour probabilité dépassement seuil réglementaire)
- " Les entrées et les sorties ne sont pas forcément des scalaires
	- Courbes d'évolution, maillages 3D, ...

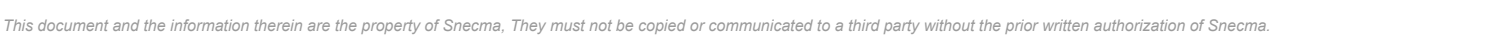

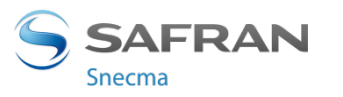

#### ! **Résumé de la démarche pratique :**

- Screening pour limiter le nombre de paramètres
- 2. Analyse quantitative pour hiérarchiser finement ceux qui restent

#### ! **Mais pour des problèmes industriels sérieux**

*Emulateurs* 

- Coût calculatoire important du modèle numérique
	- Même les estimateurs state-of-the-art sont impossibles à utiliser
- La dimension du vecteur des entrées peut être très grande
	- Techniques de screening pas forcément robustes
- " La variance de la sortie n'est pas forcément la quantité d'intérêt
	- Autres indices de sensibilité ? (e.g. pour probabilité dépassement seuil réglementaire)
- " Les entrées et les sorties ne sont pas forcément des scalaires
	- Courbes d'évolution, maillages 3D, ...

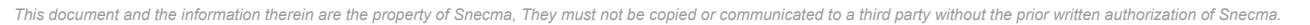

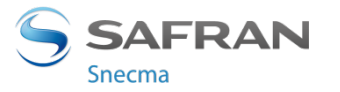

#### ! **Résumé de la démarche pratique :**

- Screening pour limiter le nombre de paramètres
- 2. Analyse quantitative pour hiérarchiser finement ceux qui restent

#### ! **Mais pour des problèmes industriels sérieux**

- Coût calculatoire important du modèle numérique
	- Même les estimateurs state-of-the-art sont impossibles à utiliser
- La dimension du vecteur des entrées peut être très grande
	- Techniques de screening pas forcément robustes
- La variance de la sortie n'est pas forcément la quantité d'intérêt
	- Autres indices de sensibilité ? (e.g. pour probabilité dépassement seuil réglementaire)
- " Les entrées et les sorties ne sont pas forcément des scalaires
	- Courbes d'évolution, maillages 3D, ...

17 / Tutoriel Expérience Numériques / Journées MAS 28/08/2014

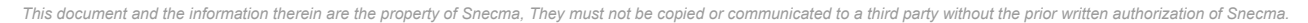

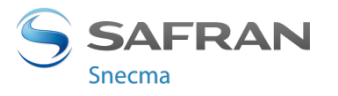

*Emulateurs* 

*Feature selection* 

#### ! **Résumé de la démarche pratique :**

- 1. Screening pour limiter le nombre de paramètres
- 2. Analyse quantitative pour hiérarchiser finement ceux qui restent

#### ! **Mais pour des problèmes industriels sérieux**

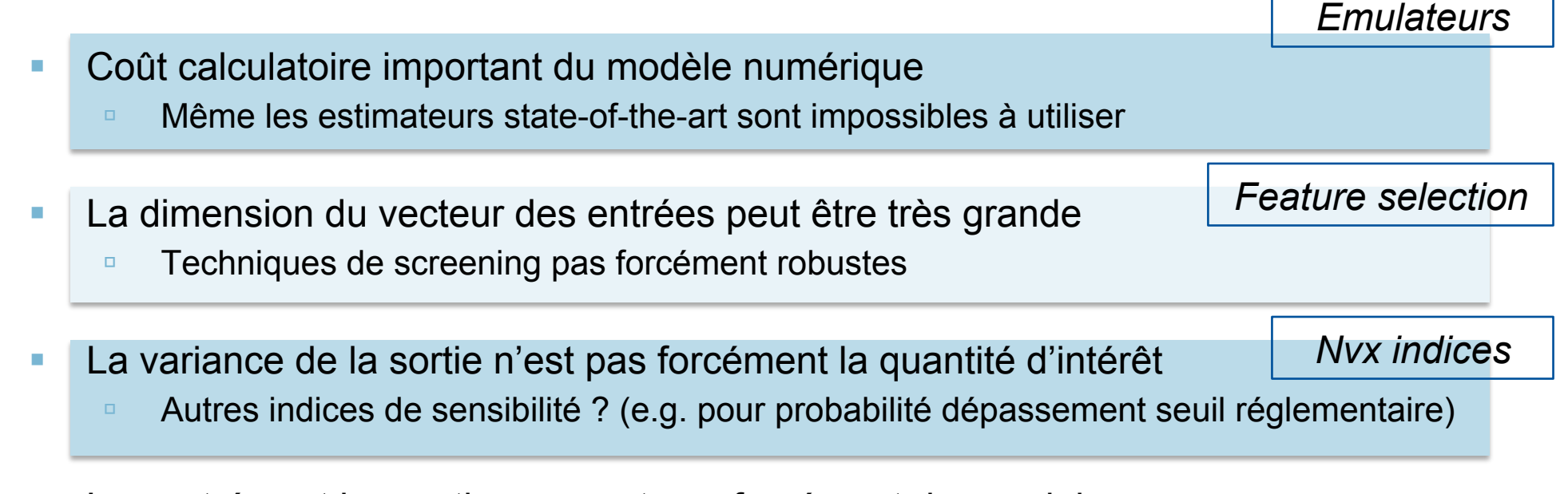

- " Les entrées et les sorties ne sont pas forcément des scalaires
	- Courbes d'évolution, maillages 3D, ...

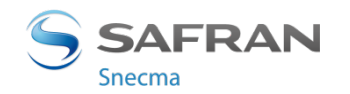

#### ! **Résumé de la démarche pratique :**

- Screening pour limiter le nombre de paramètres
- 2. Analyse quantitative pour hiérarchiser finement ceux qui restent

#### ! **Mais pour des problèmes industriels sérieux**

Coût calculatoire important du modèle numérique Même les estimateurs state-of-the-art sont impossibles à utiliser La dimension du vecteur des entrées peut être très grande Techniques de screening pas forcément robustes La variance de la sortie n'est pas forcément la quantité d'intérêt Autres indices de sensibilité ? (e.g. pour probabilité dépassement seuil réglementaire) Les entrées et les sorties ne sont pas forcément des scalaires ■ Courbes d'évolution, maillages 3D, ... *Emulateurs Feature selection Nvx indices Distances, décompositions* 

19 / Tutoriel Expérience Numériques / Journées MAS 28/08/2014

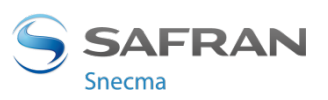

## AVANCÉES RÉCENTES **/02/**

**SAFRAN** Snecma

20 / Tutoriel Expérience Numériques / Journées MAS 28/08/2014

### **EMULATEURS**

#### ! **Principe : remplacer le code de calcul coûteux par un modèle approché**

- A partir de plusieurs évaluations du modèle numérique pour différentes valeurs des paramètres d'entrée
- Choix parmi les outils classiques de régression non-linéaire
	- Polynômes, Splines, Modèles additifs, GAM, Réseaux de neurones, Régression par processus Gaussiens, Forêts aléatoires, …

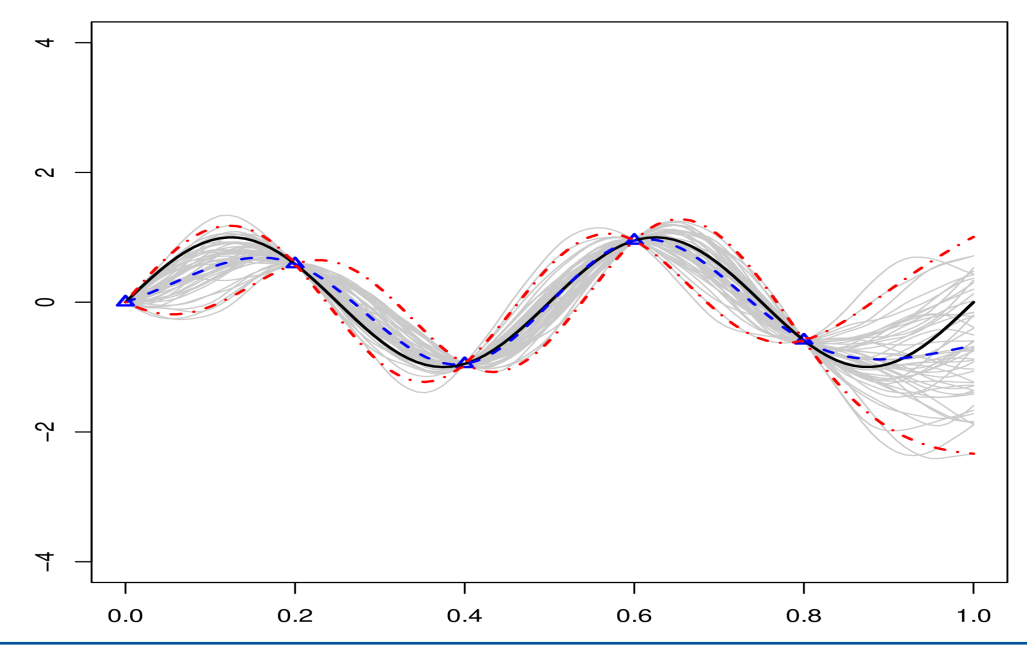

21 / Tutoriel Expérience Numériques / Journées MAS 28/08/2014

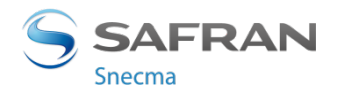

### **EMULATEURS**

#### $→$  **Beaucoup d'exemples d'applications en contexte industriel, avec succès**

**→ En pratique, le plan d'expériences est adaptatif** 

- ! **L'interpolation est une propriété appréciée par les physiciens, ainsi que les estimations de l'erreur de prédiction** 
	- D'où le succès de la régression par processus Gaussiens (« krigeage »)

#### **→ Utilisation intensive également pour l'optimisation**

Calibration de modèles numériques, optimisation points de fonctionnement, …

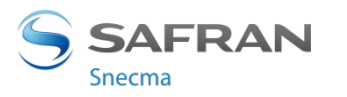

#### ! **Contraintes physiques dans le modèle approché**

- Le phénomène physique a par essence certaines propriétés
	- **E** Symétries
	- Contraintes de bornes (concentrations, ...)
	- **E** Monotonie par rapport à certains paramètres
	- Solution d'EDP (Laplacien nul, divergence nulle, ...)

#### **→ Incorporer ses informations dans le modèle a un grand intérêt**

- La physique et le comportement espéré sont respectés
	- les ingénieurs aiment cela !
- Les prédictions et la robustesse devraient être améliorées

### **→ Quelques exemples, sans détail**

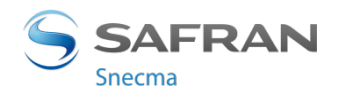

Régression par processus Gaussiens : trajectoires d'un PG avec symétries spatiales

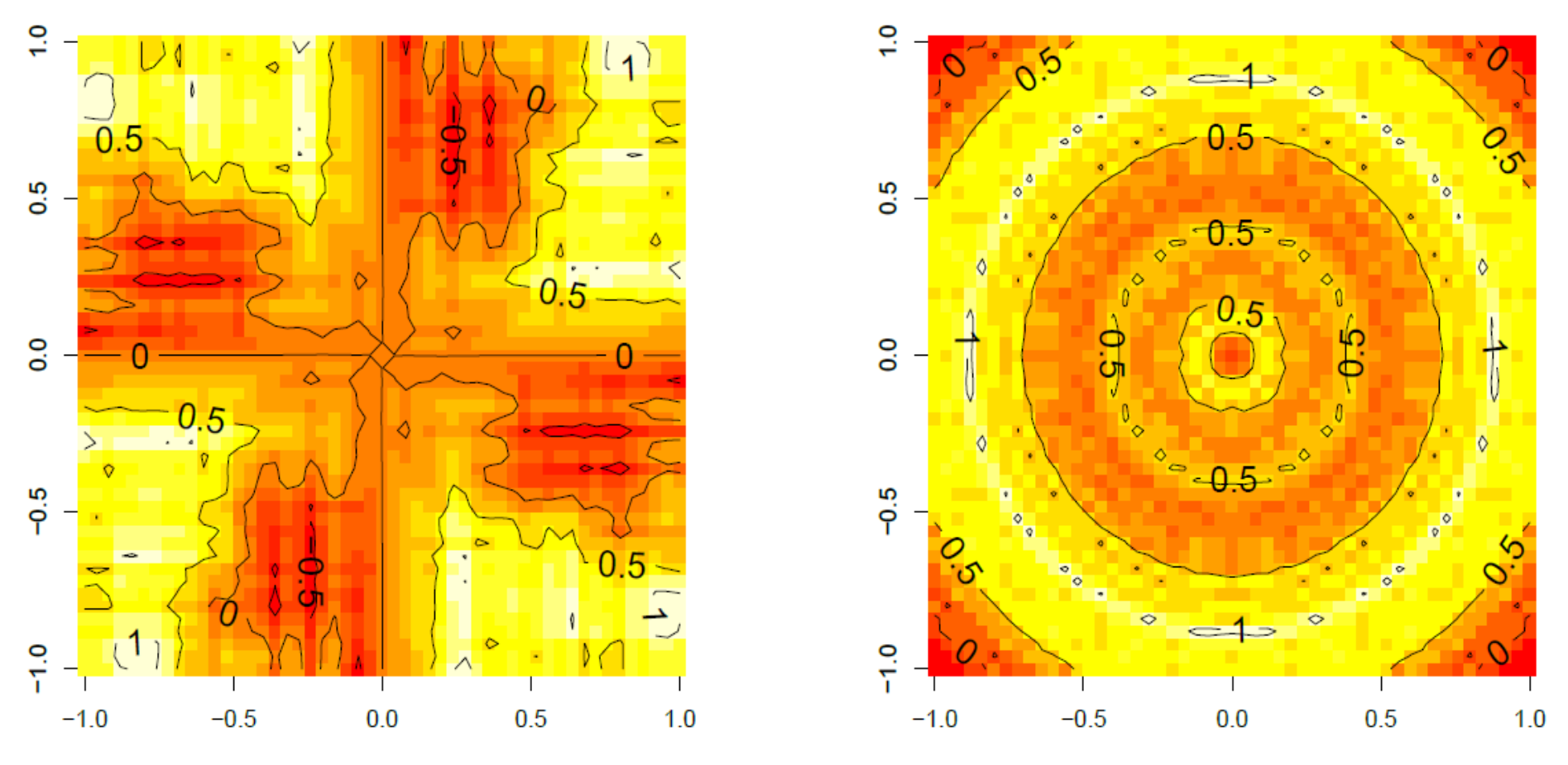

*Ginsbourger et al. 2013*

#### **SAFRAN** Snecma

24 / Tutoriel Expérience Numériques / Journées MAS 28/08/2014

Régression par processus Gaussiens : trajectoires d'un PG avec certaines contraintes (intégrale nulle, solution ODE, Laplacien nul)

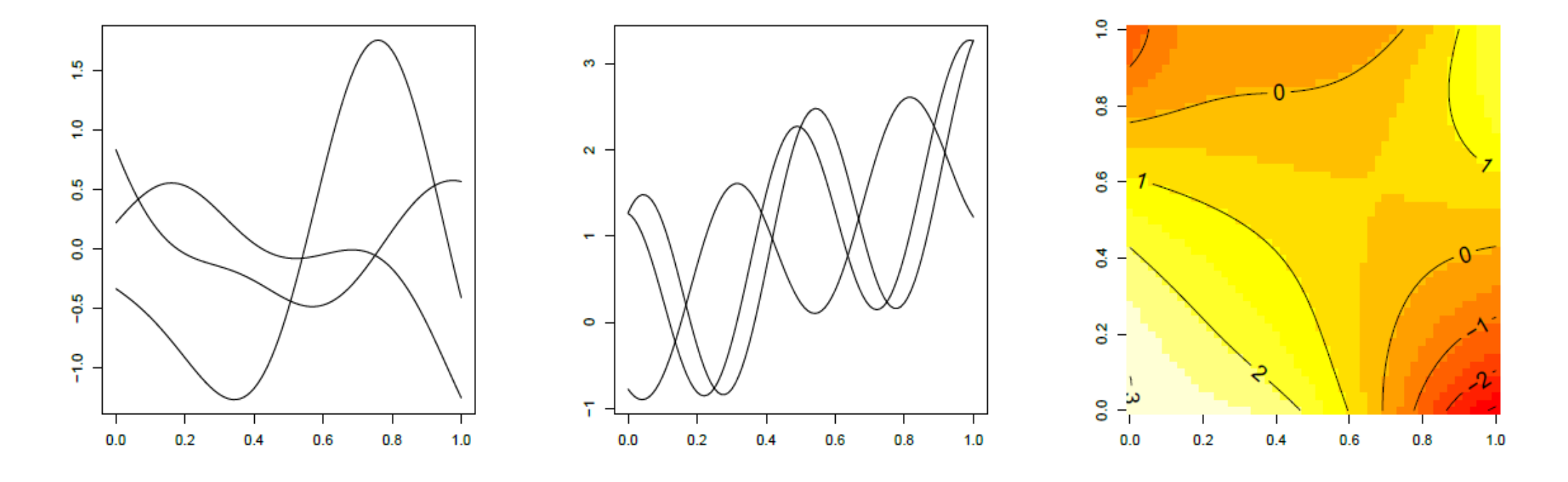

*Ginsbourger et al. 2013*

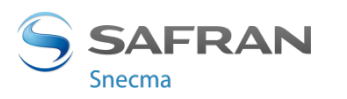

#### 25 / Tutoriel Expérience Numériques / Journées MAS 28/08/2014

Trajectoires d'un PG 2D pour champs à rotationnel et divergence nuls

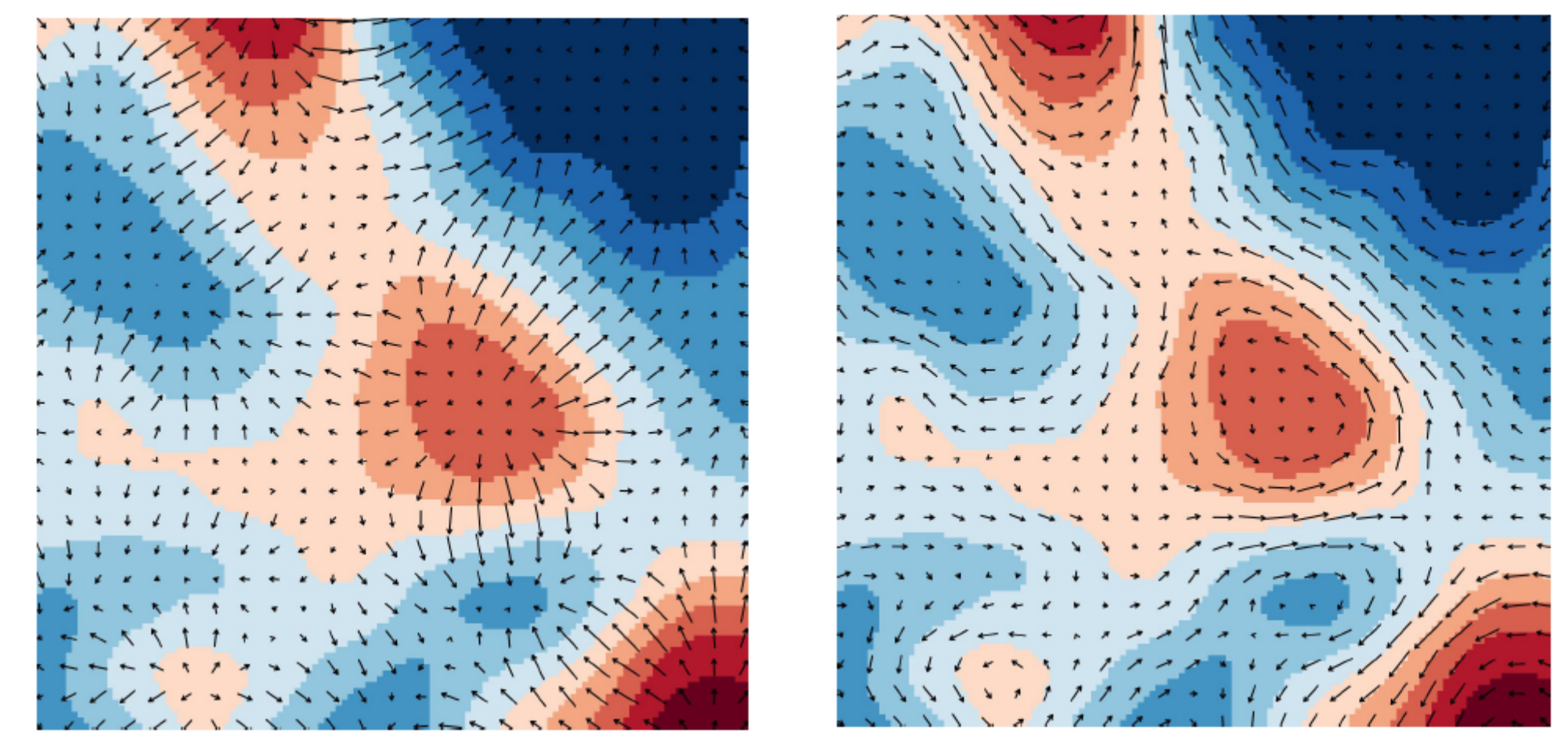

*Scheuerer and Schlather 2012*

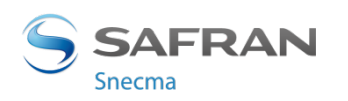

26 / Tutoriel Expérience Numériques / Journées MAS 28/08/2014

Régression par processus Gaussiens : contraintes de monotonie

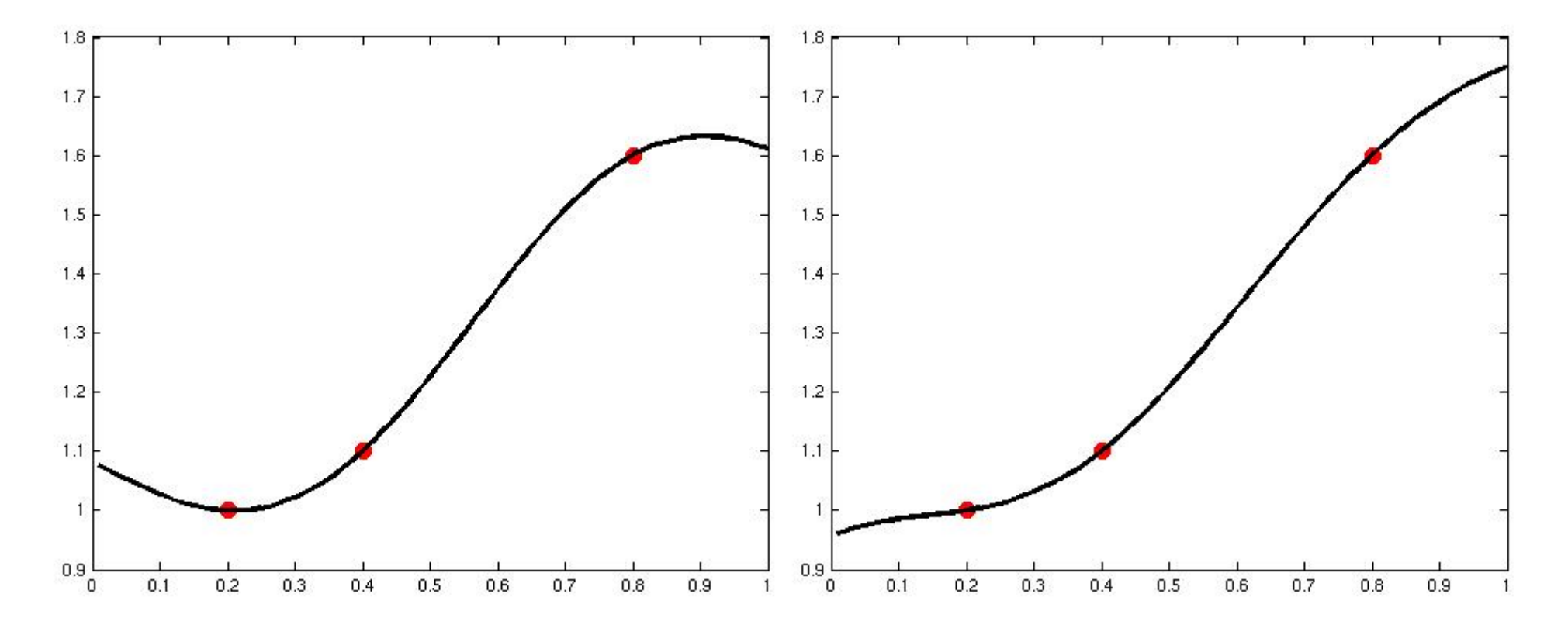

*D. & Marrel 2012 (toute contrainte linéaire)*

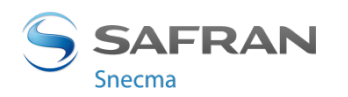

#### 27 / Tutoriel Expérience Numériques / Journées MAS 28/08/2014

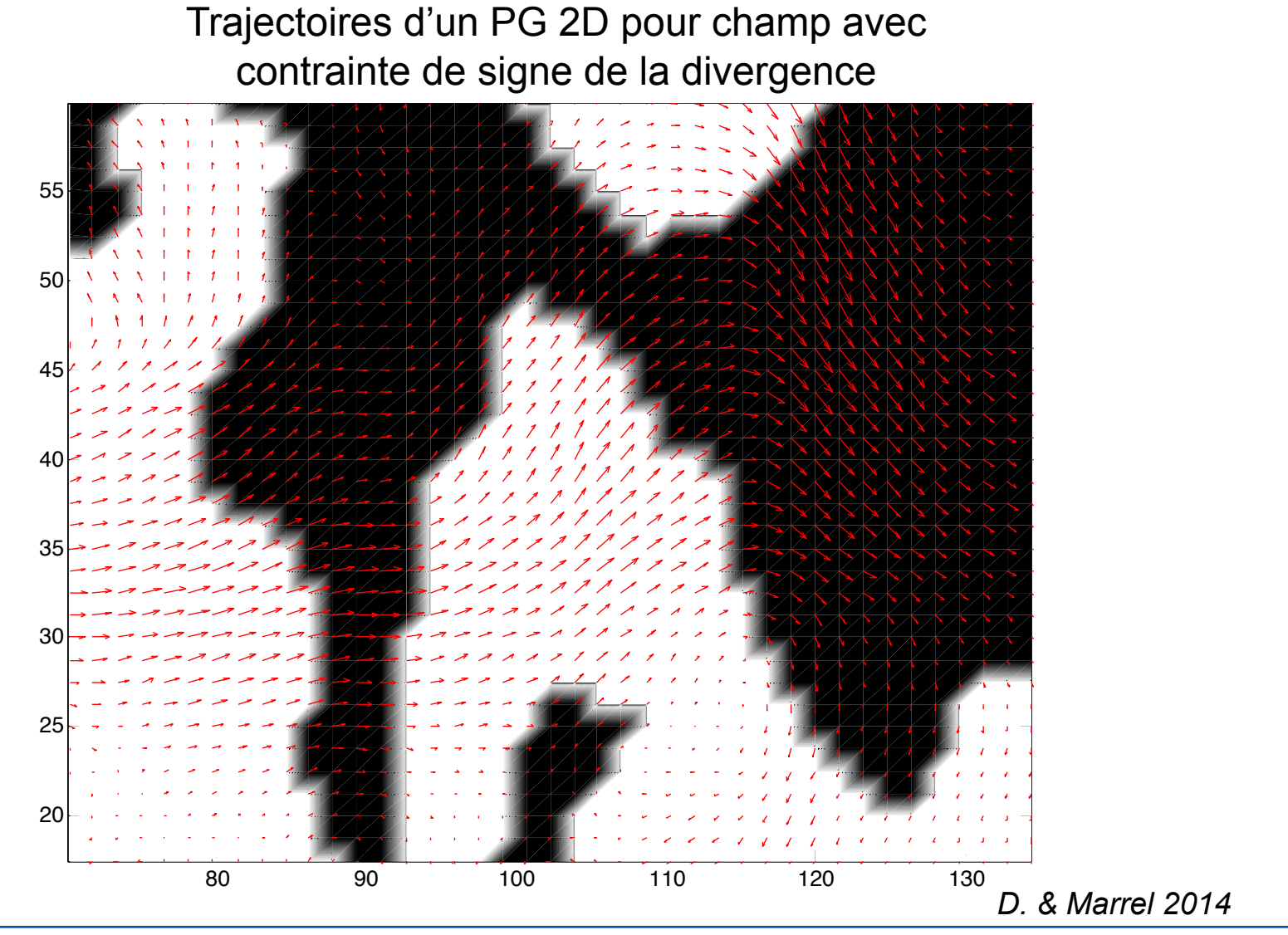

28 / Tutoriel Expérience Numériques / Journées MAS 28/08/2014

**SAFRAN** Snecma

**→ Pour simuler un phénomène physique, il est fréquent que le physicien dispose de plusieurs modèles numériques** 

- " Modèles analytiques, Simplifications 1D, Choix taille maillage et discrétisation temporelle, …
- Le temps d'éxécution de certains de ces modèles est beaucoup moins important que le code coûteux, au prix d'une erreur plus grande
- **→ Question : est-il possible de mettre à profit ces codes de différente complexité pour construire un meilleur émulateur ?** 
	- Au lieu d'appeler le code coûteux 100 fois, peut-on économiser du temps de calcul en l'appelant seulement 50 fois et 500 fois un code analytique moins précis mais instantané ?

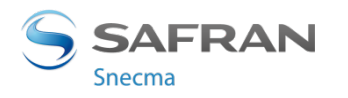

#### **→ Travaux récents pour la régression par processus Gaussiens**

- " Conditionnement de vecteur Gaussiens (Le Gratiet & Garnier 2013)
- **→ Pistes sérieuses et potentiellement puissantes grâce à des outils d'agrégation de modèles** 
	- " Agrégation convexe/linéaire d'experts (e.g. Stoltz 2012)
	- " Agrégation non-linéaire (COBRA : Biau et al. 2013, Guedj et al. 2013)

#### ! **Problème encore ouvert**

- Pas d'applications industrielles "grandeur nature"
- Plan adaptatif avec choix du code à appeler selon budget/précision

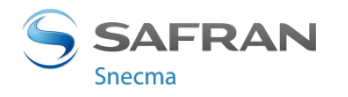

#### ! **La variance de la sortie n'est pas forcément la quantité d'intérêt**

- **Très fréquemment, on est intéressé par la probabilité que la sortie dépasse un seuil** (e.g. réglementaire)
- " On souhaite alors identifier les paramètres d'entrée qui influencent le plus cette probabilité
	- L'analyse de sensibilité standard (à base d'indices de Sobol) ne permet pas de répondre à la question

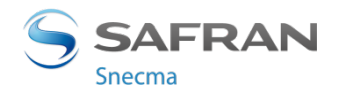

#### **→ La variance de la sortie n'est pas forcément la quantité d'intérêt**

- Très fréquemment, on est intéressé par la probabilité que la sortie dépasse un seuil (e.g. réglementaire)
- " On souhaite alors identifier les paramètres d'entrée qui influencent le plus cette probabilité
	- L'analyse de sensibilité standard (à base d'indices de Sobol) ne permet pas de répondre à la question

#### ! **Nécessité de définir de nouveaux indices**

- Perturbation loi des entrées (Sergienko et al. 2013)
- Indices basés sur fonction de contraste (Fort et al. 2014)

$$
S_i^{\psi} = \mathbb{E}\psi(Y;\theta^*) - \mathbb{E}_{(X_i,Y)}\psi(Y;\theta_i(X_i)) \qquad \theta^* = \arg\min_{\theta} \mathbb{E}\psi(Y;\theta)
$$

$$
\theta_i(x) = \arg\min_{\theta} \mathbb{E}(\psi(Y;\theta)|X_i = x)
$$

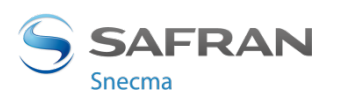

#### ! **La variance de la sortie n'est qu'un résumé de la dispersion de la sortie**

" Question : est-il possible de définir un indice qui quantifie l'impact d'un paramètre d'entrée sur la loi de la sortie ?

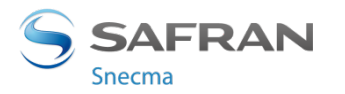

#### ! **La variance de la sortie n'est qu'un résumé de la dispersion de la sortie**

- " Question : est-il possible de définir un indice qui quantifie l'impact d'un paramètre d'entrée sur la loi de la sortie ?
- Indices « distributionnels »

$$
S_i^{TV} = \int \left| p_Y(y) - p_{Y|X_i=x}(y) \right| p_{X_i}(x) dx dy
$$
 Borgonovo 2007

$$
S_i^{KL} = \int p_{Y|X_i=x}(y) \ln \left( \frac{p_{Y|X_i=x}(y)}{p_{X_i}(x)} \right) p_{X_i}(x) dxdy
$$
 Kraskov et al. 2001

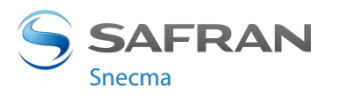

34 / Tutoriel Expérience Numériques / Journées MAS 28/08/2014

#### ! **La variance de la sortie n'est qu'un résumé de la dispersion de la sortie**

- Question : est-il possible de définir un indice qui quantifie l'impact d'un paramètre d'entrée sur la loi de la sortie ?
- Indices « distributionnels »

$$
S_i^{TV} = \int \lvert p_Y(y) - p_{Y|X_i=x}(y) \rvert p_{X_i}(x) dx dy
$$
 Borgonovo 2007

$$
S_i^{KL} = \int p_{Y|X_i=x}(y) \ln\left(\frac{p_{Y|X_i=x}(y)}{p_{X_i}(x)}\right) p_{X_i}(x) dxdy \qquad \text{Kraskov et al. 2001}
$$

#### " On reconnaît facilement le distance TV et l'information mutuelle

35 / Tutoriel Expérience Numériques / Journées MAS 28/08/2014

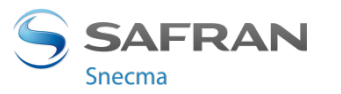

#### ! **Cadre général pour les indices distributionnels**

" En toute généralité, l'impact d'un paramètre d'entrée peut être défini par l'intermédiaire d'une mesure de dissimilarité entre lois de probabilité

$$
S_i = \mathbb{E}_{X_i} (d(P_Y, P_{Y|X_i}))
$$

 Baucells and Borgonovo 2013 D. 2014

■ Si la loi de la sortie et la loi conditionnelle sont « proches », le paramètre n'a pas d'influence

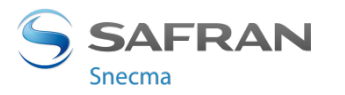

#### ! **Cadre général pour les indices distributionnels**

" En toute généralité, l'impact d'un paramètre d'entrée peut être défini par l'intermédiaire d'une mesure de dissimilarité entre lois de probabilité

 $S_i = \mathbb{E}_{X_i} (d(P_Y, P_{Y|X_i})$ 

 Baucells and Borgonovo 2013 D. 2014

- Si la loi de la sortie et la loi conditionnelle sont « proches », le paramètre n'a pas d'influence
- Cas particulier

$$
d(P_Y, P_{Y|X_i}) = (\mathbb{E}(Y) - \mathbb{E}(Y|X_i))^2 \longrightarrow \text{Sobol}!
$$

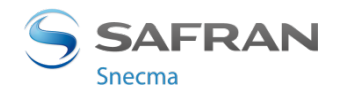

37 / Tutoriel Expérience Numériques / Journées MAS 28/08/2014

#### ! **Cadre général pour les indices distributionnels**

**Famille d'indices intéressante obtenue avec les f-divergences** 

$$
d_f(P_Y||P_{Y|X_i}) = \int f\left(\frac{p_Y(y)}{p_{Y|X_i}(y)}\right) p_{Y|X_i}(y) dy
$$

D. 2014

$$
S_i^f = \int f\left(\frac{p_Y(y)p_{X_i}(x)}{p_{X_i,Y}(x,y)}\right) p_{X_i,Y}(x,y) dxdy
$$

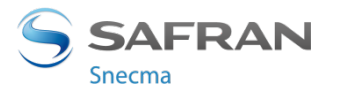

38 / Tutoriel Expérience Numériques / Journées MAS 28/08/2014

#### ! **Cadre général pour les indices distributionnels**

**Famille d'indices intéressante obtenue avec les f-divergences** 

$$
d_f(P_Y||P_{Y|X_i}) = \int f\left(\frac{p_Y(y)}{p_{Y|X_i}(y)}\right) p_{Y|X_i}(y) dy
$$
 D. 2014

$$
S_i^f = \int f\left(\frac{p_Y(y)p_{X_i}(x)}{p_{X_i,Y}(x,y)}\right) p_{X_i,Y}(x,y) dxdy
$$

**Inclut comme cas particuliers d'indices de sensibilité la distance TV et l'information** mutuelle

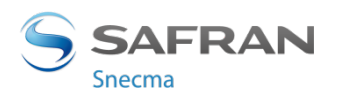

39 / Tutoriel Expérience Numériques / Journées MAS 28/08/2014

#### ! **Travaux en cours**

- " Liens avec d'autres mesures de distances entre lois
	- Distance correlation (Székely et al. 2007), Hilbert-Schmidt Independence Criterion (Gretton et al. 2005)
	- Récente utilisation dans le cadre de l'analyse de sensibilité, très bonnes propriétés de screening et faible coût en nombre de simulations (D. 2014)
- Décomposition de type "ANOVA" pour indices distributionnels
	- **EXECT** Permet de séparer les interactions des effets principaux, essentiel en pratique
	- [ Une telle décomposition existe, inclut comme cas particulier Sobol ! ]

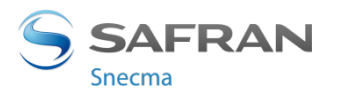

#### ! **Travaux en cours**

- " Liens avec d'autres mesures de distances entre lois
	- Distance correlation (Székely et al. 2007), Hilbert-Schmidt Independence criterion (Gretton et al. 2005)
	- Récente utilisation dans le cadre de l'analyse de sensibilité, très bonnes propriétés de screening et faible coût en nombre de simulations (D. 2014)

Décomposition de type "ANOVA" pour indices distributionnels

- **EXECT** Permet de séparer les interactions des effets principaux, essentiel en pratique
- [ Une telle décomposition existe, inclut comme cas particulier Sobol ! ]

Une piste pour remplacer les méthodes de criblage ?

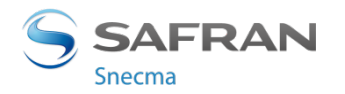

### **CRIBLAGE & FEATURE SELECTION**

- ! **Les méthodes de screening utilisées en analyse de sensibilité sont plutôt « old-school »** 
	- " Soit hypothèses très fortes sur le modèle numérique, soit beaucoup d'évaluations du modèle, méthodes qualitatives

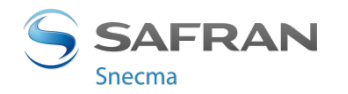

### **CRIBLAGE & FEATURE SELECTION**

#### ! **Les méthodes de screening utilisées en analyse de sensibilité sont plutôt « old-school »**

Soit hypothèses très fortes sur le modèle numérique, soit beaucoup d'évaluations du modèle, méthodes qualitatives

### ! **Alors que la littérature sur la sélection de variables en grande dimension est abondante**

- " Peu d'interactions entre communautés
- Plusieurs méthodes clés en main
	- Max-Dependecy, Max-Relevance (MI, Peng et al. 2005), extensions dCor (Li et al. 2012) et HSIC (Balasubramanian 2013) 1 *m*

$$
\max_{\{i_1,\dots,i_m\}\subset\{1,\dots,d\}}\frac{1}{m}\sum_{k=1}^D D(X_{i_k},Y)
$$

- **Extensions pour paramètres corrélés (Min-Redundancy Peng et al. 2005, HSIC Lasso** Yamada et al. 2013)
- Exemples pour GSA (D. 2014)

max *{i*1*,...,im}*⇢*{*1*,...,p}* 1 *m*  $\sum$ *m k*=1  $D(X_{i_k}, Y) - \frac{1}{m^2}$  $\sum$ *m k,l*=1  $D(X_{i_k}, X_{i_l})$ 

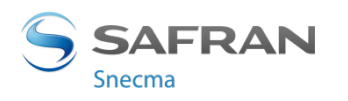

43 / Tutoriel Expérience Numériques / Journées MAS 28/08/2014

**→ Souvent, certaines entrées et sorties du modèle numérique sont des courbes, des cartes 2D ou des cubes 3D de propriétés physiques** 

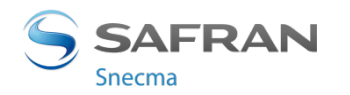

44 / Tutoriel Expérience Numériques / Journées MAS 28/08/2014

**→ Souvent, certaines entrées et sorties du modèle numérique sont des courbes, des cartes 2D ou des cubes 3D de propriétés physiques** 

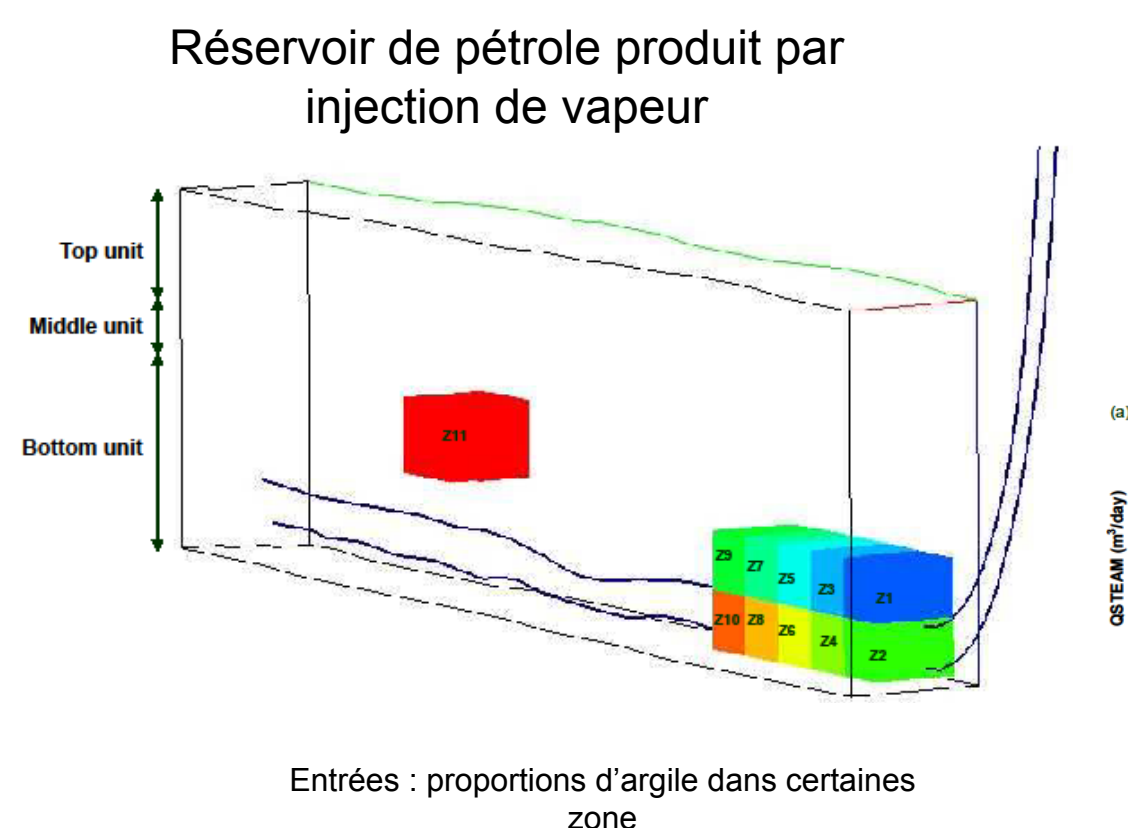

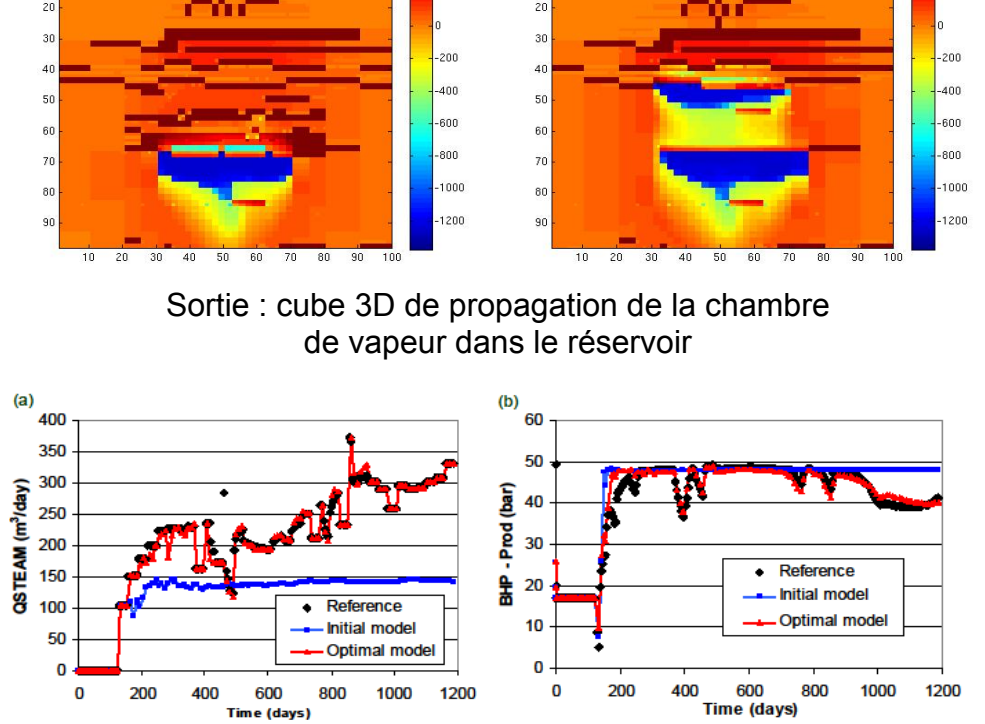

Sortie : évolution temporelle du débit de vapeur et de la pression au puits producteur

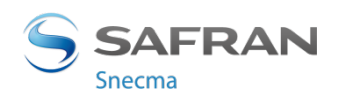

45 / Tutoriel Expérience Numériques / Journées MAS 28/08/2014

**→ Souvent, certaines entrées et sorties du modèle numérique sont des courbes, des cartes 2D ou des cubes 3D de propriétés physiques** 

#### ! **Travaux pour construction d'indices globaux et utilisation d'émulateurs dédiés**

- Décompositions fonctionnelles de la sortie (ACP, Ondelettes, ...) puis émulateurs sur les coefficients de la décomposition
	- # Contamination sol (Marrel et al. 2011), réacteur thermo-hydraulique (Auder et al. 2011), agronomie (Lamboni et al. 2011)
- Indices à différentes échelles pour des cartes 2D (Saint-Geours et al. 2014)
- " Analyse de sensibilité avec critère HSIC et noyaux dédiés (D. 2014)

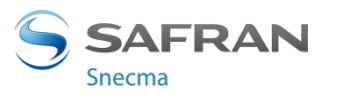

**→ Souvent, certaines entrées et sorties du modèle numérique sont des courbes, des cartes 2D ou des cubes 3D de propriétés physiques** 

#### ! **Travaux pour construction d'indices globaux et utilisation d'émulateurs dédiés**

- Décompositions fonctionnelles de la sortie (ACP, Ondelettes, ...) puis émulateurs sur les coefficients de la décomposition
	- Contamination sol (Marrel et al. 2011), réacteur thermo-hydraulique (Auder et al. 2011), agronomie (Lamboni et al. 2011)
- Indices à différentes échelles pour des cartes 2D (Saint-Geours et al. 2014)
- " Analyse de sensibilité avec critère HSIC et noyaux dédiés (D. 2014)

### ! **Problèmes ouverts**

- " Choix de distances / décompositions selon les caractéristiques du problème
- Expertise, études systématiques

47 / Tutoriel Expérience Numériques / Journées MAS 28/08/2014

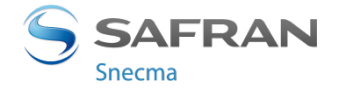

# CONCLUSIONS & PERSPECTIVES **/03/**

48 / Tutoriel Expérience Numériques / Journées MAS 28/08/2014

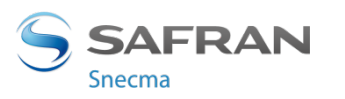

### **CONCLUSION**

#### ! **Expériences numériques en contexte industriel**

- " Forte expansion ces dernières années, problématique multi-sectorielle, très large intersection entre les attentes des industriels
- La thématique fait appel à de nombreuses disciplines
	- Plans d'expériences, émulateurs, sélection de variables, optimisation, ...

#### **→ Travaux récents ou en cours en lien avec le machine learning**

- " Emulateurs, Mesures de distance entre lois, optimisation stochastique
- Ex : projet ANR Chorus (EDF, Airbus, ENPC, ...)

### ! **Les sujets d'intérêt à l'heure actuelle :**

- **Entrées / Sorties fonctionnelles**
- Screening en grande dimension
- " Combinaison de modèles numériques de différente complexité
- Liens avec l'optimisation (optimisation sous incertitudes, optimisation robuste)

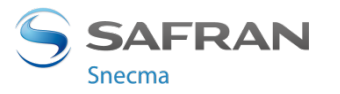

<sup>49 /</sup>  Tutoriel Expérience Numériques / Journées MAS 28/08/2014

### **CONCLUSION**

#### ! **Communauté française : GDR Mascot-Num**

- **Ateliers, conférence annuelle**
- **News, bibliographie, formations**

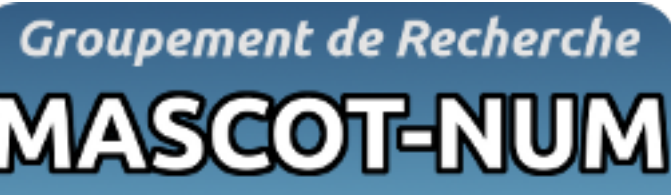

Méthodes d'Analyse Stochastiaue pour les COdes et Traitements NUMériques

#### ! **Logiciels**

- **Emulateurs PG : package dicekriging**
- **Analyse de sensibilité : package sensitivity**

Merci de votre attention

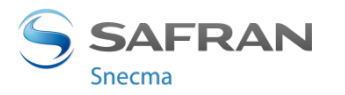

50 / Tutoriel Expérience Numériques / Journées MAS 28/08/2014